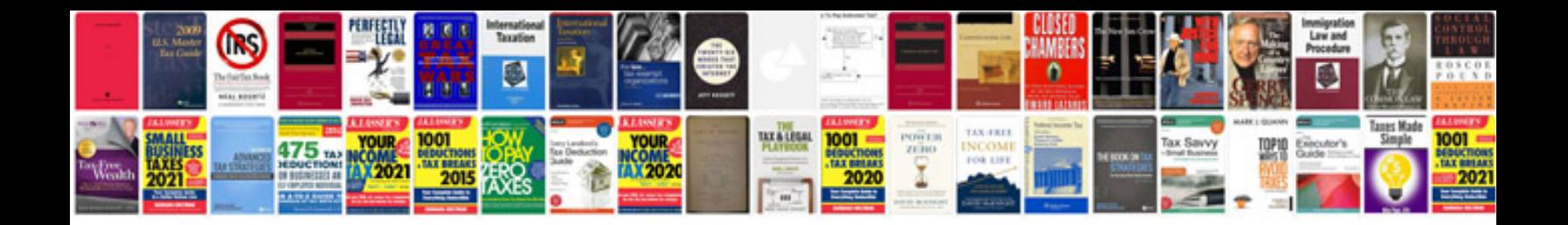

**Create templates**

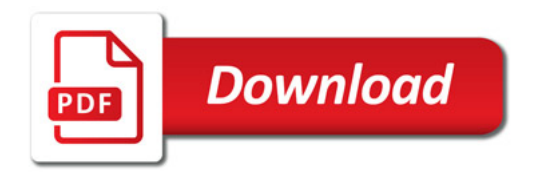

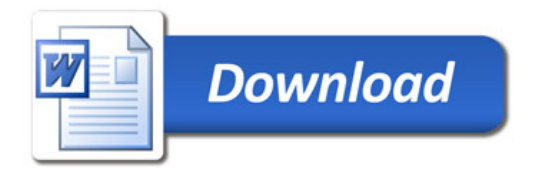